# **Essential Techniques Plus Step By Step Tutorials For Scanning Editing And**

Scanning, editing, and retouching photos are essential skills for any photographer. Whether you're a professional or a hobbyist, you need to be able to produce high-quality images that will look great in print or on the web.

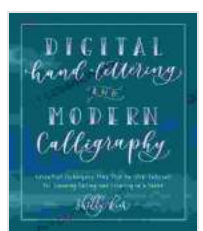

**Digital Hand Lettering and Modern Calligraphy: [Essential Techniques Plus Step-by-Step Tutorials for](https://bccbooking.com/read-book.html?ebook-file=eyJjdCI6IjdEYTdPODlXVXlKM3NCYjgySmFZbmVnSDl3MTUxN2FBa2FhVEhqQ21BeVpucUVneUdPcVZwc1ZNSmtXOTliK0JsUzFpMkdYR0dudGR0UFhsRTVoelk0U01EbGpwTnNGdE90WE9HYkdSbjhDaENJNHdFYlJhU1oyQkNGTTRHWk56cWhVWlE4bERHSGplYlJ1YzFWV0IxT0o4XC9BUWEzd2trYlZoQkRuM29uNjhtRWI5eUxZRUMwUTRnVW5TT01qMFJUd0k5TlBIQ2hJdmxqcjFyMXFKRGM1NGVObEw5UHZOMFwvQ3pwcnJuQTFLcVkxZ3BYclk2NUU5SnZYY2pkRFNrVmFVOUZrbExFK0FSWml2QjdiM1ZsZjBrWmlCeTNnXC96eGdybVBFOHViSnNzMm9iRDhmcWZqbHNhTUpJUkNzTjRFIiwiaXYiOiIyYmMxNzYyNDJhMTk5ZGEzMTA1MzRjYjQxNzVjNDE4YyIsInMiOiI5OGE0OTUyYzliZjcwMjhmIn0%3D) Scanning, Editing, and Creating on a Tablet by Shelly Kim** 

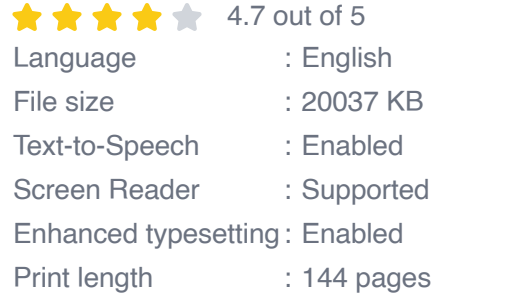

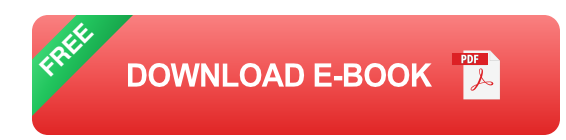

This book is a comprehensive guide to scanning, editing, and retouching photos using Adobe Photoshop. It covers all the essential techniques, from basic scanning and color correction to advanced retouching and compositing.

The book is written in a clear and concise style, with step-by-step tutorials that make it easy to follow along. Whether you're a beginner or an experienced photographer, this book has something to offer you.

#### **Chapter 1: Scanning**

The first chapter of the book covers the basics of scanning photos. You'll learn how to choose the right scanner for your needs, how to prepare your photos for scanning, and how to scan your photos at the highest possible quality.

The chapter also includes a section on troubleshooting common scanning problems. So if you're having trouble getting good scans, this chapter will help you get it sorted out.

#### **Chapter 2: Color Correction**

The second chapter of the book covers color correction. You'll learn how to adjust the brightness, contrast, and saturation of your photos. You'll also learn how to fix color casts and how to match the colors in your photos to a specific color target.

Color correction is an essential skill for any photographer. It can make a huge difference in the overall look and feel of your photos.

#### **Chapter 3: Retouching**

The third chapter of the book covers retouching. You'll learn how to remove blemishes, wrinkles, and other imperfections from your photos. You'll also learn how to whiten teeth, brighten eyes, and make your photos look their absolute best.

Retouching is a powerful tool that can help you take your photos to the next level. However, it's important to use retouching sparingly. Too much retouching can make your photos look fake and unnatural.

#### **Chapter 4: Compositing**

The fourth chapter of the book covers compositing. You'll learn how to combine multiple photos into a single image. You'll also learn how to create masks, layers, and other special effects.

Compositing is a great way to create unique and eye-catching images. It's a technique that's often used in advertising, fashion photography, and other creative fields.

This book is a comprehensive guide to scanning, editing, and retouching photos using Adobe Photoshop. It covers all the essential techniques, from basic scanning and color correction to advanced retouching and compositing.

The book is written in a clear and concise style, with step-by-step tutorials that make it easy to follow along. Whether you're a beginner or an experienced photographer, this book has something to offer you.

So if you're looking to improve your photo editing skills, this book is a musthave.

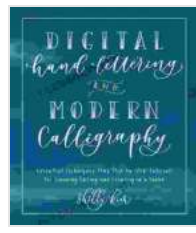

**Digital Hand Lettering and Modern Calligraphy: [Essential Techniques Plus Step-by-Step Tutorials for](https://bccbooking.com/read-book.html?ebook-file=eyJjdCI6IjdEYTdPODlXVXlKM3NCYjgySmFZbmVnSDl3MTUxN2FBa2FhVEhqQ21BeVpucUVneUdPcVZwc1ZNSmtXOTliK0JsUzFpMkdYR0dudGR0UFhsRTVoelk0U01EbGpwTnNGdE90WE9HYkdSbjhDaENJNHdFYlJhU1oyQkNGTTRHWk56cWhVWlE4bERHSGplYlJ1YzFWV0IxT0o4XC9BUWEzd2trYlZoQkRuM29uNjhtRWI5eUxZRUMwUTRnVW5TT01qMFJUd0k5TlBIQ2hJdmxqcjFyMXFKRGM1NGVObEw5UHZOMFwvQ3pwcnJuQTFLcVkxZ3BYclk2NUU5SnZYY2pkRFNrVmFVOUZrbExFK0FSWml2QjdiM1ZsZjBrWmlCeTNnXC96eGdybVBFOHViSnNzMm9iRDhmcWZqbHNhTUpJUkNzTjRFIiwiaXYiOiIyYmMxNzYyNDJhMTk5ZGEzMTA1MzRjYjQxNzVjNDE4YyIsInMiOiI5OGE0OTUyYzliZjcwMjhmIn0%3D) Scanning, Editing, and Creating on a Tablet by Shelly Kim** 

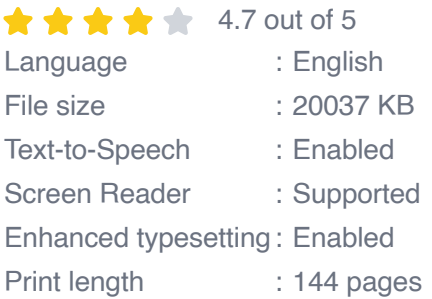

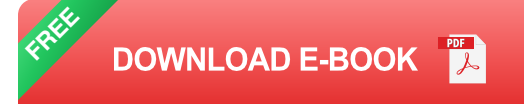

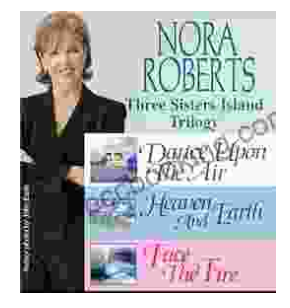

## **[Immerse Yourself in the Enchanting Realm of](https://bccbooking.com/full/e-book/file/Immerse%20Yourself%20in%20the%20Enchanting%20Realm%20of%20Nora%20Roberts%20Three%20Sisters%20Island%20Trilogy.pdf) Nora Roberts' Three Sisters Island Trilogy**

Prepare to be captivated by the spellbinding world of Nora Roberts' Three Sisters Island Trilogy, a captivating series that weaves together romance, suspense,...

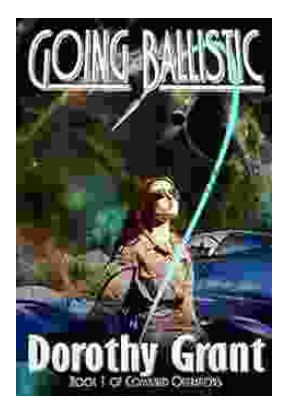

### **[Unleash the Explosive Action of Going Ballistic](https://bccbooking.com/full/e-book/file/Unleash%20the%20Explosive%20Action%20of%20Going%20Ballistic%20Combined%20Operations.pdf) Combined Operations!**

Prepare for an Adrenaline-Fueled Journey into the Heart of Combat Get ready to immerse yourself in a world of intense action, high-stakes...